$\sim$   $\sim$ 

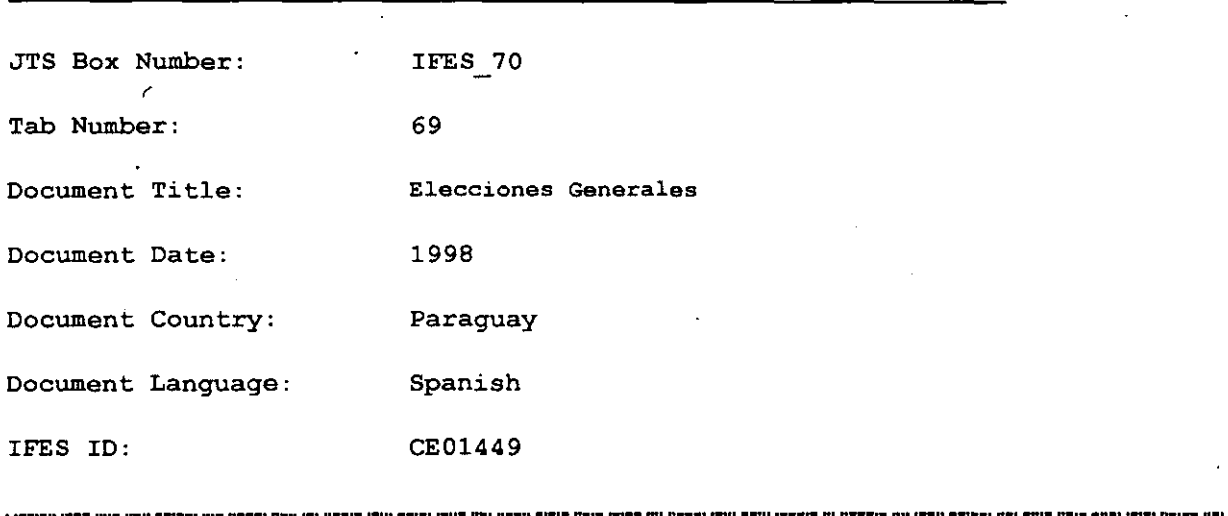

 $\bar{\alpha}$ 

 $\mathcal{L}$ 

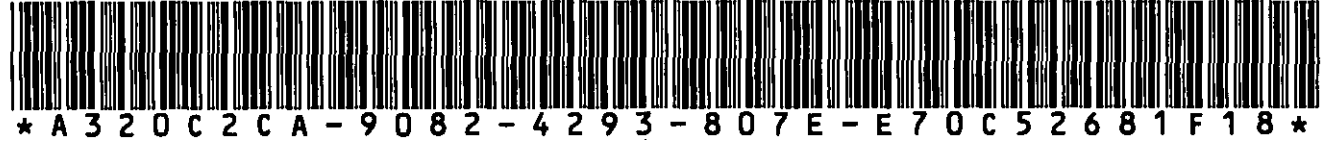

 $\frac{1}{2}$ 

 $\mathcal{L}$ 

 $\label{eq:2.1} \frac{1}{\sqrt{2\pi}}\int_{0}^{\infty}\frac{1}{\sqrt{2\pi}}\left(\frac{1}{\sqrt{2\pi}}\right)^{2}d\theta.$ 

 $\bar{z}$ 

 $\bar{\mathbf{v}}$ 

 $\frac{1}{2}$ 

 $\mathcal{L}^{\text{max}}_{\text{max}}$ 

 $\sim$ 

 $\ddot{\phantom{0}}$ 

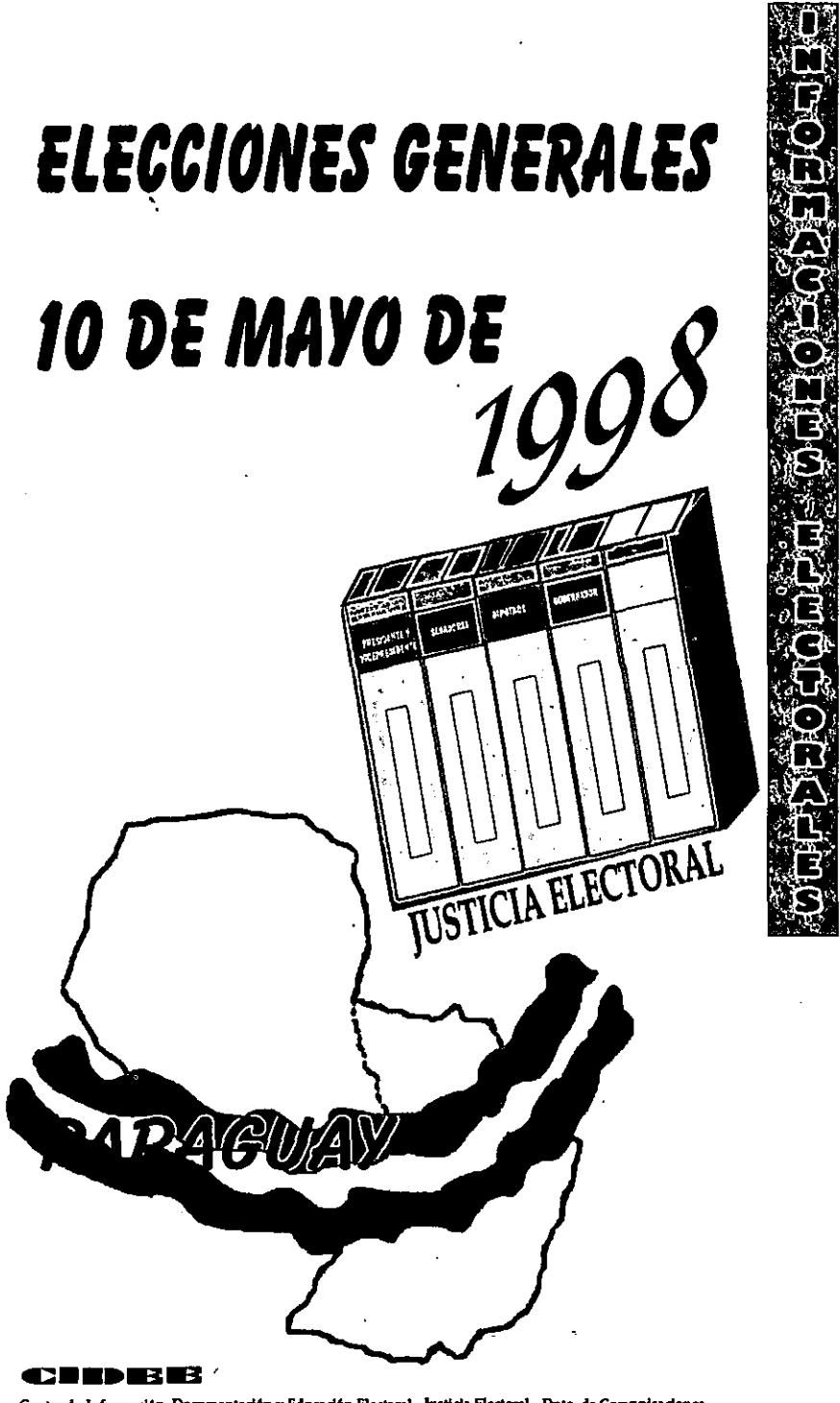

Centro de Información, Documentación y Educación Electoral - Justicia Electoral - Dpto. de Comunicaciones Avda. Ensebio Ayala y Santacruz de la Sierra Tel.: 608.317 /8 Fox.: 608.320 e-mail:cidee@quanta.com.py http://quanta.net/bie Este folleto preparado por el CIDEE y la Dirección de Recursos Electorales contiene datos e informaciones referentes a las Elecciones Generales del 10 de Mayo de  $-1998.$ 

# 1. Datos Electorales

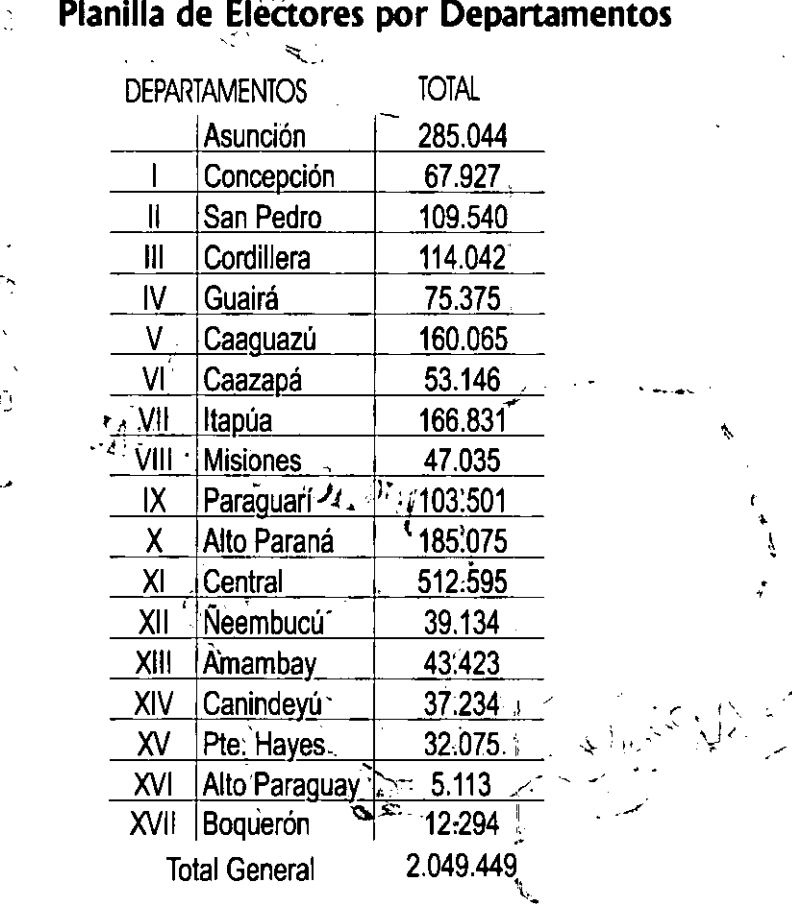

**Dianilla** 

 $\tilde{\mathcal{C}}$ 

 $\frac{1}{2}$ 

La división política de la República del Paraguay comprende la Capital y 17 Departamentos.

10 Tribunales Electorales;

17 Juzgados Electorales:

249 Oficinas del Registro Electoral Distrital: 901 Locales de Votación.

10.257 Mesas Receptoras de Votos;

- 1.428 Capital
- 8.829 Interior

48.380 Urnas de Votación: 10.257 Casillas de Votación; 2.049.449 Inscriptos habilitados para Votar.

Tribunales Electorales

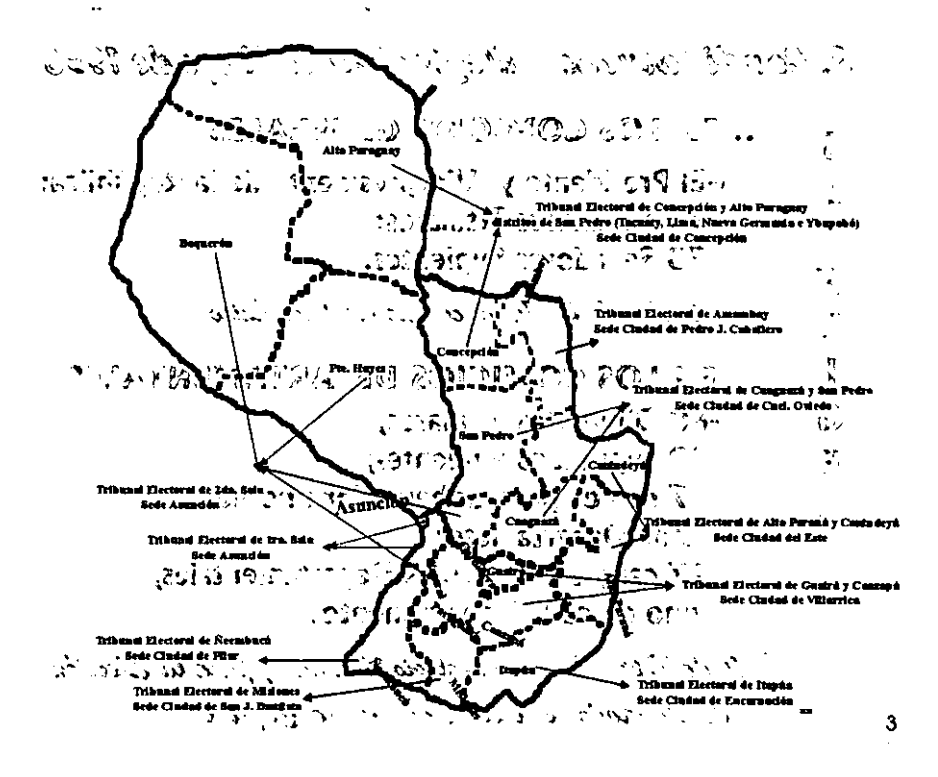

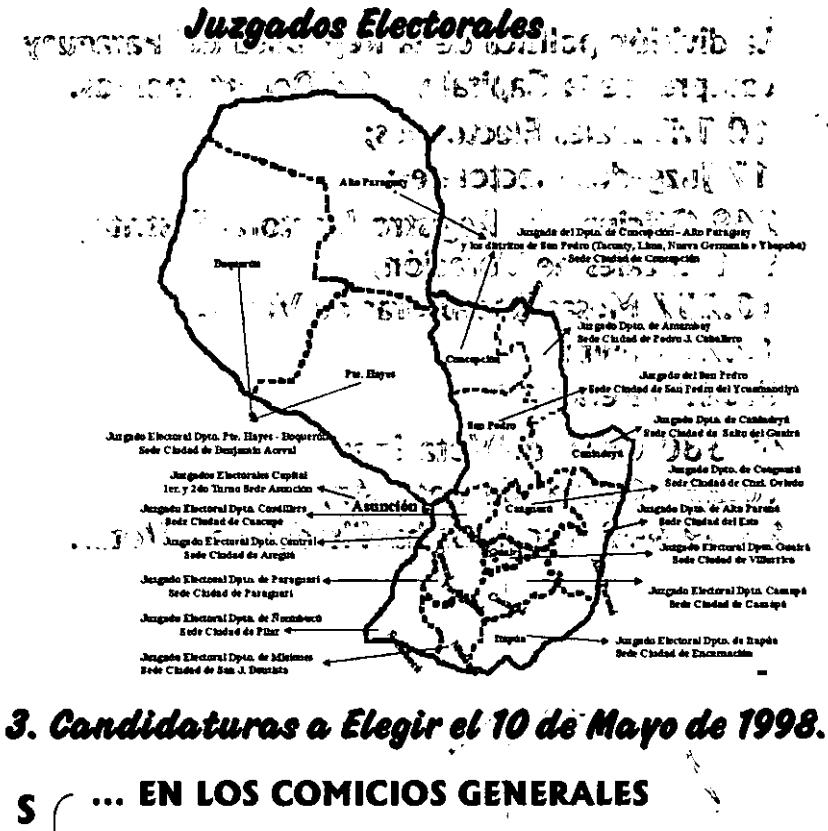

- -El Presidente y Vicepresidente de la República;
	- -45 Senadores Titulares:
	- -30 Senadores Suplentes.

Todo el país forma un colegio electoral único

- .. EN LOS COMICIOS DEPARTAMENTALES
- -80 Dioutados Titulares.
- -80 Diputados Suplentes; 20
- -17 cargos para Gobernador uno por **N** cada Departameto:
	- -17 cargos para Juntas Departamentales. uno en cada Departamento.

\* Cada Dpto. forma un colegio electoral y para la Elección de Diputados se incluye además la Capital.

E

E

L I

G

E

#### $\sim$ the company's state of the company's state of

## 4. Bancas de Diputados por Dpto.

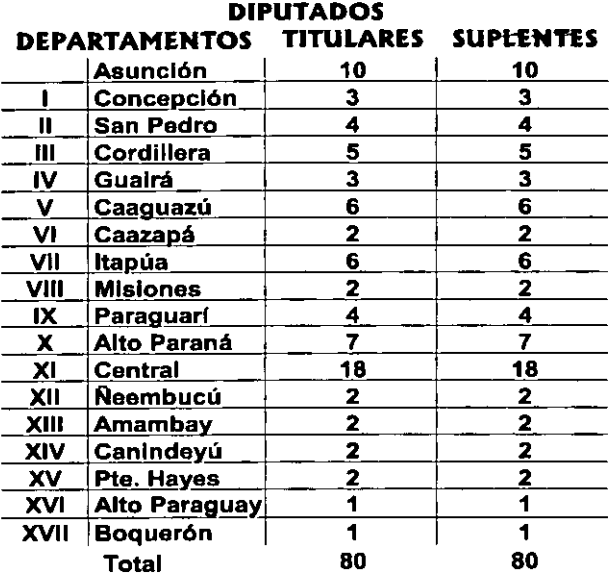

## 5. Bancas de Juntas Departamentales por Dpto.

#### **JUNTAS DEPARTAMENTALES** DEPARTAMENTOS TITULARES SUPLENTES

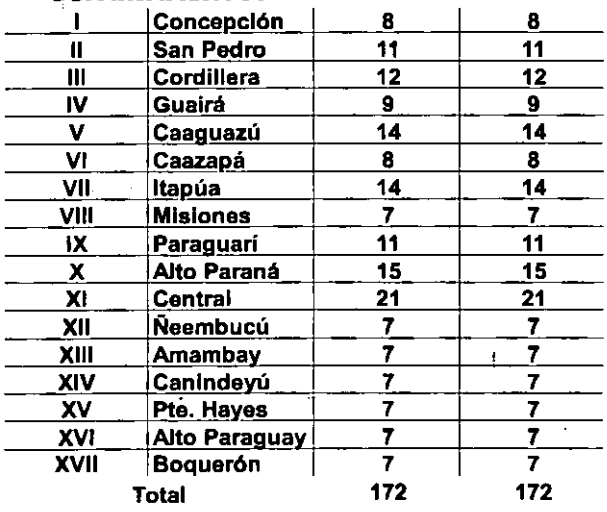

### 7. Para poder Votar necesitas:

- \* 5er ciudadano/a de Paraguay, vivlr en el pals, tener 18 años o más y esta habilitado para votar en el Padr6n Naclonal.
- \* Tener Cédula de Identidad:

### 8. Local de Votación

- \* 5e vota en el lugar de tu inscripci6n.
- \* 5i volvlste a inscribirte en el ultimo peri6do de inscripción, año 97, vas a votar en ese local.

## "la última inscripción es la que se habilita".

,', .'

\* y si no sabes, podes averiguar en la Oficina de la Dirección del Registro Electoral de tu Oistrito 0 lIamando a la Oficina del Centro de Informaci6n, (CIDEE) de la Justicia Electoral. Tel.: 608.317/8

## 9. Meso de Votoción

- \* En cada Local de Votación encontrarás, una mesa de información, en donde podrás recurrir para conocer la mesa que te corresponde.
- \* Cuando llegás al Local de Votación que te corresponde, debes fijarte en los carteles de cada mesa, en ella está el primer y último apellido que figuran en el Padr6n de esa Mesa Receptora de Votos.

6

**Service Control**  $\mathcal{C} \subset \mathcal{C} \subset \mathcal{C} \subset \mathcal{C} \subset \mathcal{C}$ 

\* Por ejemplo: De: González, A: Morales

T(). N,t'OrltI *ds* /4 VtltluU", *ds* 6:3() 0. T6:()()u.

## 11. Procedimiento para la Votación

\* Cada mesa de votacl6n esta integrada por tres miembros, un presidente y dos voeales, integrados por los partidos políticos con representaci6n en el Senado.

*ter. Poso*<br>\* Una vez encontrada la mesa en la cual te toca votar, tenes que formar fila. Los electores votarán de acuerdo al orden de lIegada.

La mesa dará preferencia a :

- a) Mujeres embarazadas;
- b) Minusválidos:
- c) Enfermos:
- d) Ancianos:
- e) Autoridades Electorales y
- f) Candidatos

#### 2do. Poso

- \* Cuando lIega tu turno debes presentar tu Cedula de Identidad, 105 miembros· de mesa deberán verificar tu identidad.
- \* Tu Cedula queda en poder de 105 miembros hasta que termines de votar.

*<i>IRECUERDA. Ilevar in Cédula de Jdentidad* el día de las elecciones!!!...

#### **Ser. Poso**

\* Después de la verificación de tus documentos, y si figuras en el Padrón Nacional, entonces, los vocales deben firmar uno a uno los Boletines que vas a usar para votar.

#### **RECUERDA:**

*ISi vivis en Asunción le lienen que dar tres boletines!* 

Uno de color Verde claro para Presidente v Vicepresidente: Uno de color Lila claro para Senadores: Uno de color Marrón claro para Diputados.

*iSi vivís en cualquiera de los 17 Departamentos* te tienen aue dar cinco boletines!

· Uno de color Verde claro para Presidente y Vicepresidente:

Uno de color Lila daro para Senadores: Uno de color Marrón claro para Diputados:

Uno de color Gris para Gobernador; Uno de color Amarillo claro para Tuntas Departamentales.

illo le olvides de controlar que los boletines tengan las firmas de los vocales!!!...

\* También te tienen que entregar un sello y una almohadilla para marcar tus votos. Cada mesa va a tener su propio sello y almohadilla

\* Para marcar tus votos debes pasar al cuarto oscuro, abrís la almohadilla, entintás el sello y marcás cada uno de los boletines en el ri recuadro de la candidatura de tu preferencia. iCuida de no manchar tus boletines!

 $\mathcal{A}^{(p)}$  <br>via  $\mathcal{A}_{\mathcal{A}}$  ,  $\mathcal{A}_{\mathcal{A}}$  ,

tim st.

 $\sigma$  , where  $\sigma$  is  $\sigma$  ,  $\sigma$ 

\* Luego doblás, cada, uno de los boletines. por separado de tal modo que la parte con las firmas de los vocales dueden a la vista. **CONTROL** 

**Sto. Paso** : ALLAN - A ROST CACA PILOPSEGO.

\* Al terminar de doblar debes llevar el sello y  $\epsilon$  in la almohadilla parà devolver la la mesa:  $\epsilon$  ,  $\mathbb{R}^{+1}$ 

of the counciliary of the sole of the socialistic and **6to. Paso** a shi dav

\* Tàmbién tienes què entregar todos los boletines al Presidente de la Mesa, quien sin desdoblar, debe firmar, uno a uno, todos los boletines al dorso en la parte sombreada.

**STIMO. POSO** OF THE STORY OF STATE TO CONTINUES.

" Ahora tênés que marcar con tinta indeleble tu dedo índice de la mano derecha hasta la cutícula de la uña. Tras la segundad de la segunda de la segunda de la segunda de la segunda de la segunda de la segunda .<br>8vo. Paso THOMSON THE COLLEGE PRIME າການ ເປັນການການການ <sup>3</sup>ບ ປະຊາຊົນ *ຊາວ ລັດ ຊາວ ແລະ* 

\* Ahora podés depositar tus votos. Cada boletín diene una urna correspondiente. <u> 1998 - James Johann School (d. 1988)</u><br>1998 - Johann Sterlin, politik francouzski filozof (d. 1989)<br>1998 - Johann Sterlin, politik francouzski filozof (d. 1989) Eiemplo:

"el boletín de color verde claro en la urna del mismo color"

ŕ.

#### **9no. Paso**

\* Ultimo paso, al depositar todos los boletines, el Presidente de la mesa te tiene que entregar tu,<br>cédula de identidad, y una constancia de que votaste que tiene que llevar su firma.

after a constant in the check.

**March 1999, ESCRUTINIO** Million and all the 

- \* Es público y en el lugar donde se realizó la votación.
- \* El conteo de boletines se realiza en cada? **、四郎の** あなかま 20で シャクロール アルファルトラ
- \* Se procede al llenado de las Actas de Escrutinio una para cada elección con los resultados de la votación.  $6.53.67$
- »<sub>2</sub> \* Entrega de Certificados de los resultados de la votación una para cada elección a Veedores,
	- Apoderados y Prensa, a casa en 18 de anos El original será utilizado para entregar al delegado de la Junta Cívica.

\* Un sobre conteniendo el original de las Actas **Escrutinio se remite al TSJE** para el computo definitivo y juzgamiento de las elecciones.

- \* Una copia de las Actas de Escrutinio se los Tribunales Electorales remite a respectivos para el computo provisorio.
- \* La tercera copia queda en las Oficinas del Registro Electoral Distrital. t in

The special models will be a second simple of the second second second second second second second second second

#### 11. Agentes Electorales

 $\vert$ 

70.000 Miembros de Mesa, Apoderados y Veedores.

 $\cdot$  , and  $\cdot$  ,  $\cdot$  ,  $\cdot$  ,  $\cdot$ 

#### 12. Listados de Materiales Electorales

25.000 Sellos para marcar el voto; 13.000 Aimohadlllas; 25.000 Frascos de Tinta Indeleble; 12.000 Servilleta de Papel 33.000 Sobres; 70.000 Credendales; 2.500.000 de Certificados de Votación; 13.000.000 de Boletines de Voto

#### 13. Actos Electoroles

 $\colon$ 

\* Actas de Apertura 4.284 Capital 44.145 Interior \* Actas de Cierre 4.284 Capital 44.145 Interior \*Actas de Incidentes 4.284 Capital 44.145 Interior \* Aetas de Escrutinio, uno para cada candidatura. 4.284 Capital 44.145 Interior 102.570 Certificados de Resultados 10 copias para cada mesa. 55.000 Boligrafos

 $\cdot$